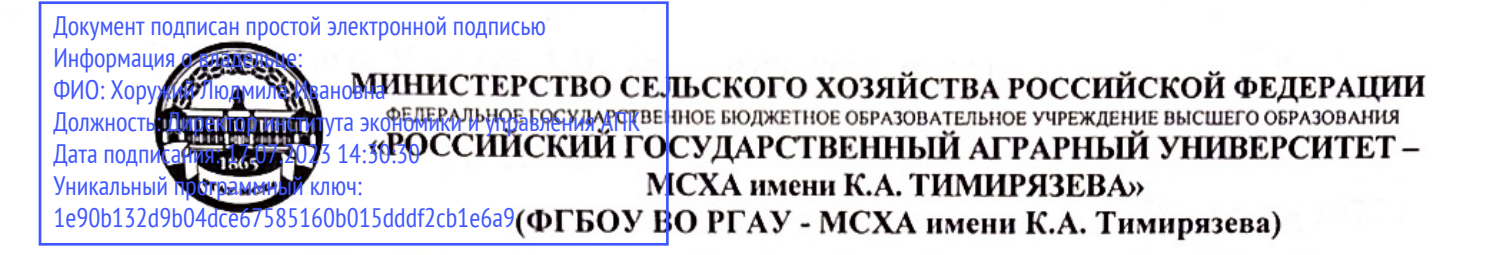

Институт экономики и управления АПК Кафедра статистики и кибернетики

> УТВЕРЖДАЮ: Директор института экономики и управления АПК Л.И. Хоружий 2022 г.

## РАБОЧАЯ ПРОГРАММА ДИСЦИПЛИНЫ

## Б1.О.04 Анализ данных в экономике

для подготовки магистров

## ΦΓOC BO

Направление: 38.04.01 «Экономика»

Направленности: «Инновационное развитие экономики АПК» «Корпоративный учет и налогообложение в цифровой экономике» «Оценка бизнеса и корпоративные финансы в цифровой экономике»

Kypc 1

Семестр 2

Форма обучения очная Год начала подготовки 2022

Москва, 2022

Разработчики: Уколова А.В., канд. экон. наук, доцент

 $\underline{\Pi}$ ашиева Б.Ш., ст. преп.

(ФИО, ученая степень, ученое звание)

Рецензент: Коломеева Е.С., канд. экон. наук

«25» августа 2022 г.

«25» августа 2022 г.

Программа составлена в соответствии с требованиями ФГОС ВО, профессионального стандарта и учебного плана по направлению подготовки 38.04.01 «Экономика».

Программа обсуждена на заседании кафедры статистики и кибернетики протокол №11 от «26» августа 2022 г.

И.о. зав. кафедрой Уколова А.В., к.э.н., доцент

«26» августа 2022 г.

#### Согласовано:

Председатель учебно-методической комиссии института экономики и управления АПК Корольков А.Ф., канд. экон. наук, доцент **ВИО** ученая степень, ученое з

Заведующий выпускающей кафедрой экономики Чутчева Ю.В., д-р. экон. наук, профессор ФИО, ученая степень, ученое звание

И.о. заведующего выпускающей кафедрой бухгалтерского учета и налогообложения Постникова Л.В., канд. экон. наук, доцент (ФИО, ученая степень, ученое звание

 $\sqrt{2}$ 

«26» августа 2022 г.

«26» августа 2022 г.

 $\langle 26 \rangle$  августа 2022 г.

«26» августа 2022 г.

И.о. заведующего выпускающей кафедрой финансов <u>Костина Р.В., канд. экон. наук, доцент</u>

of Equivale 21. Заведующий отделом комплектования ЦНБ

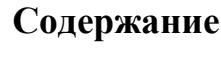

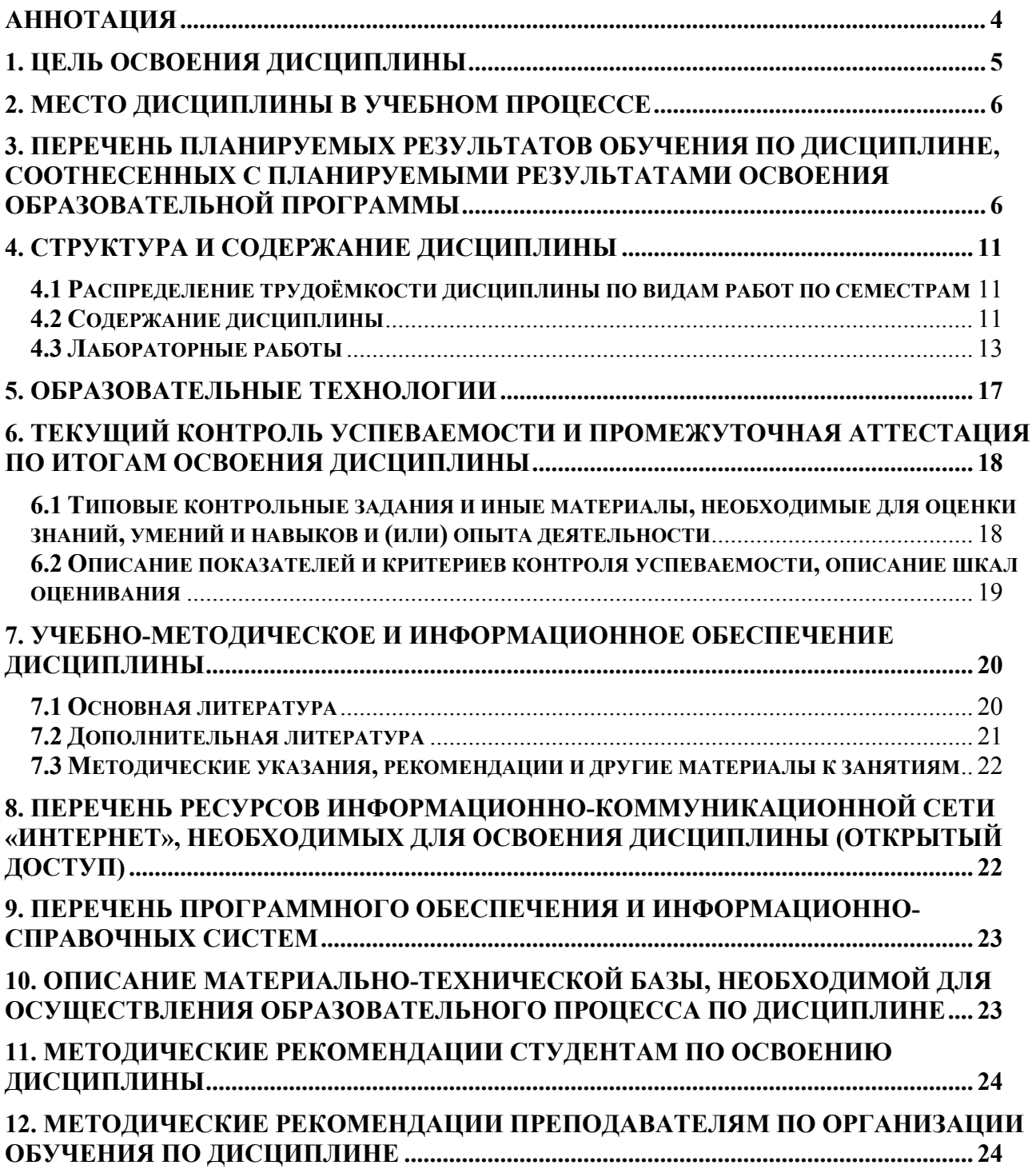

## **АННОТАЦИЯ**

<span id="page-3-0"></span>**рабочей программы дисциплины Б1.О.04 «Анализ данных в экономике» для подготовки магистров по направлению 38.04.01 «Экономика» направленностей «Инновационное развитие экономики АПК», «Корпоративный учет и налогообложение в цифровой экономике», «Оценка бизнеса и корпоративные финансы в цифровой экономике»**

**Цель освоения дисциплины.** Основная цель дисциплины «Анализ данных в экономике» – развитие навыков самостоятельных научных исследований в области экономики с использованием современной методологии эконометрики, цифровых технологий и инструментов.

**Место дисциплины в учебном плане:** дисциплина включена в обязательную часть учебного плана по направлению подготовки 38.04.01 «Экономика».

**Требования к результатам освоения дисциплины:** в результате освоения дисциплины формируются следующие компетенции: УК-1 (УК-1.1; УК-1.2; УК-1.3); ОПК-2 (ОПК-2.1; ОПК-2.2; ОПК-2.3); ОПК-4 (ОПК-4.1; ОПК-4.2; ОПК-4.3); ОПК-5 (ОПК-5.1; ОПК-5.2; ОПК-5.3).

**Краткое содержание дисциплины:** Эконометрическое моделирование и прогнозирование на основе регрессионных моделей с применением пакетов прикладных программ. Эконометрическое моделирование и прогнозирование на основе моделей парной линейной регрессии. Современные пакеты прикладных статистических и эконометрических программ. Eviews, STATA, STATISTICA.

Оценка однородности распределений. Тесты на соответствие закону нормального распределения. Построение моделей регрессии с использование пакетов прикладных программ Eviews, STATA, STATISTICA.

Тестирование предпосылок применения метода наименьших квадратов. Подходы к решению проблем неоднородности совокупности, гетероскедастичности, автокорелированности остатков в Eviews, STATA, STATISTICA. Метод наименьших квадратов (МНК), оценка достоверности параметров уравнения регрессии и показателей тесноты связи, прогнозирование на основе уравнения парной регрессии в Eviews, STATA, STATISTICA.

Эконометрическое моделирование и прогнозирование на основе моделей множественной линейной регрессии. Построение модели множественной линейной регрессии с использованием процедур отбора факторов в STATISTICA. Расчет и оценка прогноза Eviews, STATISTICA. Оценка мультиколлинеарности в STATISTICA и способы ее преодоления. Гребневая регрессия. Метод главных компонент. Частный, частичный коэффициенты детерминации и корреляции. Текущая матрица выметания. Толерантность. Стандартизованные коэффициенты регрессии. Тесты на гетероскедастичность остатков в современных эконометрических пакетах прикладных программ. Обобщенный метод наименьших квадратов, взвешенный метод наименьших квадратов в Eviews, STATISTICA. Построение моделей с переменной структурой. Фиктивные переменные.

Эконометрическое моделирование и прогнозирование на основе моделей нелинейной регрессии. Построение нелинейных моделей множественной регрессии. Производственная функция Кобба-Дугласа. Коэффициенты замещения факторов. Предельная норма замены трудовых ресурсов капиталом.

Эконометрическое моделирование временных рядов с использованием современных пакетов прикладных программ. Моделирование одномерных временных рядов. Моделирование тенденции при наличии структурных изменений. Построение автокорреляционной функции. Моделирование сезонных и циклических колебаний. Декомпозиция временного ряда в STATISTICA. Прогнозирование на основе временного ряда Eviews, STATISTICA. Построение моделей авторегрессии, скользящего среднего и авторегрессии-скользящего среднего в STATISTICA. Автопрогнозы. Модели ARCH и GARCH. Адаптивные методы прогнозирования в STATISTICA. Моделирование взаимосвязей на основе данных временных рядов. Построение моделей регрессии на основе данных временных рядов. Тесты на автокорреляцию остатков Дарбина-Уотсона, Бреуша-Годфри, Льюинга-Бокса, Бокса-Пирса и др. Оценивание параметров уравнения регрессии при наличии автокорреляции в остатках: обобщенный метод наименьших квадратов.

Построение регрессионных динамических моделей. Лаги в зависимых и независимых переменных. Динамическая модель с распределенными лагами. Динамическая авторегрессионная модель. Интерпретация параметров в моделях с распределенными лагами и динамических автогрессионных моделях. Методы оценки оптимальной величины лага. Изучение структуры лага и выбор вида модели с распределенным лагом. Лаги Алмон. Метод Койка. Метод главных компонент. Метод инструментальных переменных. Двухшаговый МНК и особенности его применения в оценках коэффициентов моделей с лаговыми переменными. Модель частичной корректировки. Модель адаптивных ожиданий.

Эконометрическое моделирование качественных и панельных данных с использованием современных пакетов прикладных программ. Эконометрическое моделирование качественных и панельных данных. Модели с дискретной зависимой переменной. Модели бинарного выбора. Модели множественного выбора. Модели панельных данных. Линейные модели. Компоненты ошибки. Оценки с фиксированными эффектами. Случайные эффекты. Тесты на спецификацию модели. Тест Хаусмана. Инструментальные переменные.

Общая трудоемкость дисциплины составляет 3 зачетные единицы  $(108 \text{ vacов}).$ 

### Промежуточный контроль: зачет.

### 1. Цель освоения дисциплины

<span id="page-4-0"></span>Основная цель дисциплины «Анализ данных в экономике» - развитие навыков самостоятельных научных исследований в области экономики с использованием современной методологии эконометрики, цифровых технологий и инструментов.

Задачи дисциплины:

- овладение магистрами современной методологией и методикой построения, анализа и применения эконометрических моделей для анализа состояния, оценки перспектив развития экономики с использованием современных пакетов прикладных эконометрических программ;

 сформировать у студентов практические навыки построения моделей и прогнозов с использованием пакетов прикладных эконометрических программ, интерпретации и представления результатов на основе реальных экономических данных;

 приобретение опыта проведения самостоятельного и коллективного научного исследования, получения новых научных выводов о развитии экономики на основе эконометрического моделирования и прогнозирования с применением современных пакетов прикладных программ;

 сформировать способность к самостоятельному углубленному изучению методов эконометрики и подходов к анализу в современной научной литературе, в т.ч. и на иностранном языке, освоению новых пакетов прикладных статистических и эконометрических программ.

## **2. Место дисциплины в учебном процессе**

<span id="page-5-0"></span>Дисциплина «Анализ данных в экономике» относится к обязательной части Блока 1 «Дисциплины (модули)» учебного плана. Дисциплина «Анализ данных в экономике» реализуется в соответствии с требованиями ФГОС ВО, профессионального стандарта, ОПОП ВО и Учебного плана по направлению 38.04.01 «Экономика» направленности «Инновационное развитие экономики АПК», «Корпоративный учет и налогообложение в цифровой экономике», «Оценка бизнеса и корпоративные финансы в цифровой экономике».

Дисциплина рассчитана на студентов, изучивших курсы математики, включая раздел математической статистики, статистики, эконометрики (основы) и информатики в бакалавриате, курсы микро- и макроэкономики бакалавриате и магистратуре, а также дисциплину «Эконометрика (продвинутый уровень)».

Овладение методологией и методикой построения и применения эконометрических моделей с использованием пакетов прикладных программ необходимо для научно-исследовательской работы магистров и написания выпускной квалификационной работы (магистерской диссертации). Особенностью дисциплины является использование в учебном процессе современных нерусифицированных эконометрических пакетов прикладных программ Eviews, STATA и др., поэтому студентам понадобятся базовые знания иностранного языка.

Рабочая программа дисциплины «Анализ данных в экономике» для инвалидов и лиц с ограниченными возможностями здоровья разрабатывается индивидуально с учетом особенностей психофизического развития, индивидуальных возможностей и состояния здоровья таких обучающихся.

## <span id="page-5-1"></span>**3. Перечень планируемых результатов обучения по дисциплине, соотнесенных с планируемыми результатами освоения образовательной программы**

Образовательные результаты освоения дисциплины обучающимся, представлены в таблице 1.

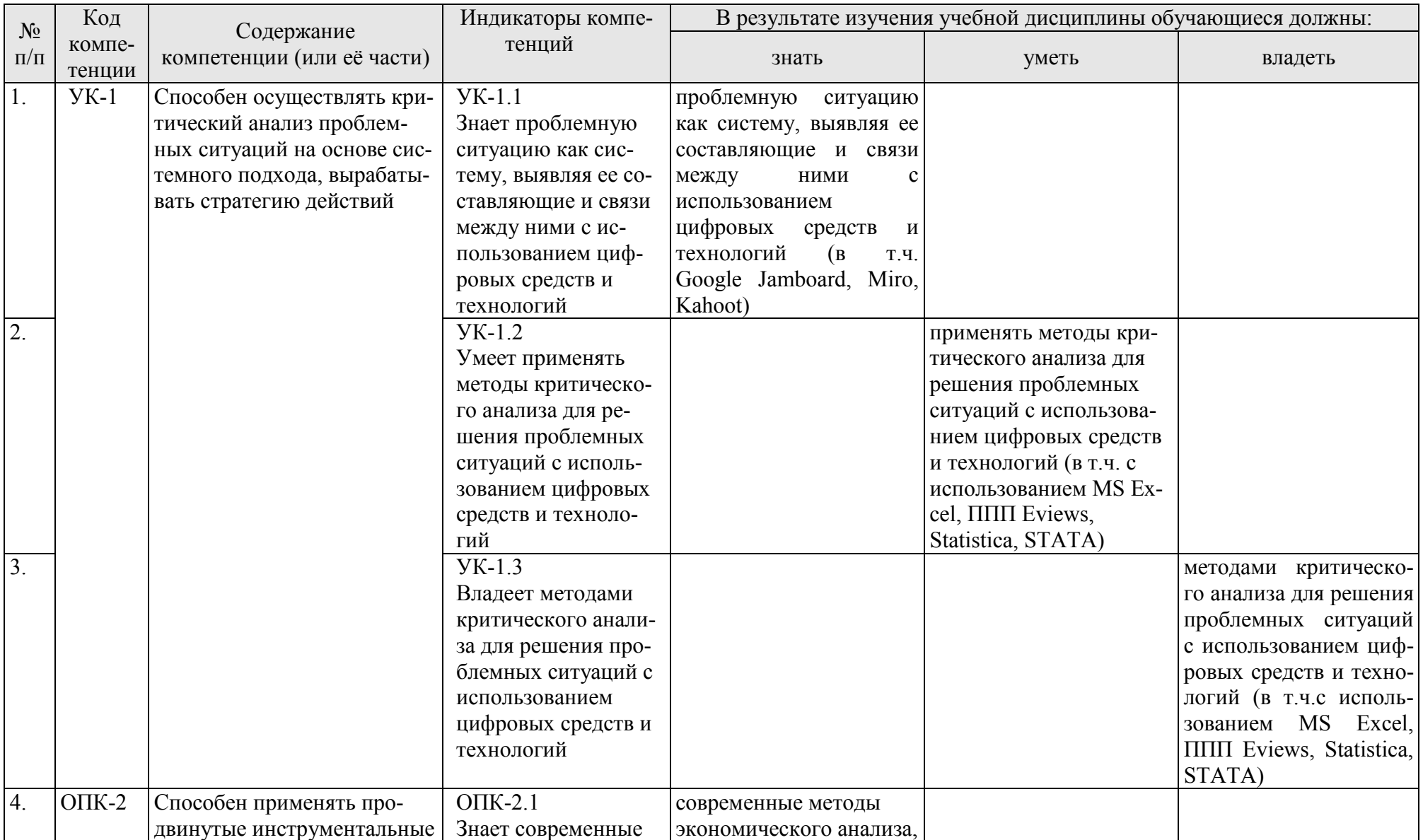

## Таблица 1 - Требования к результатам освоения учебной дисциплины

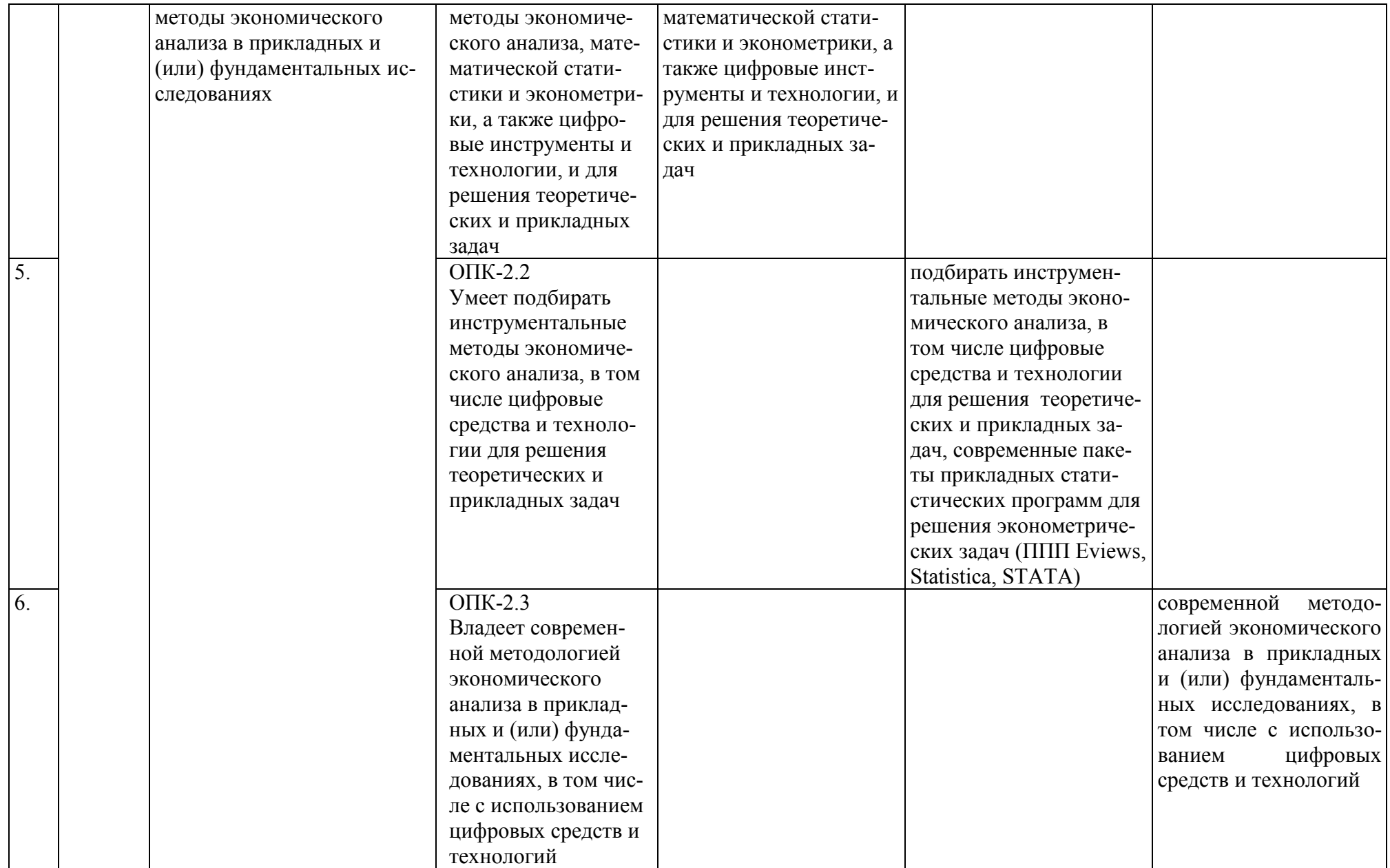

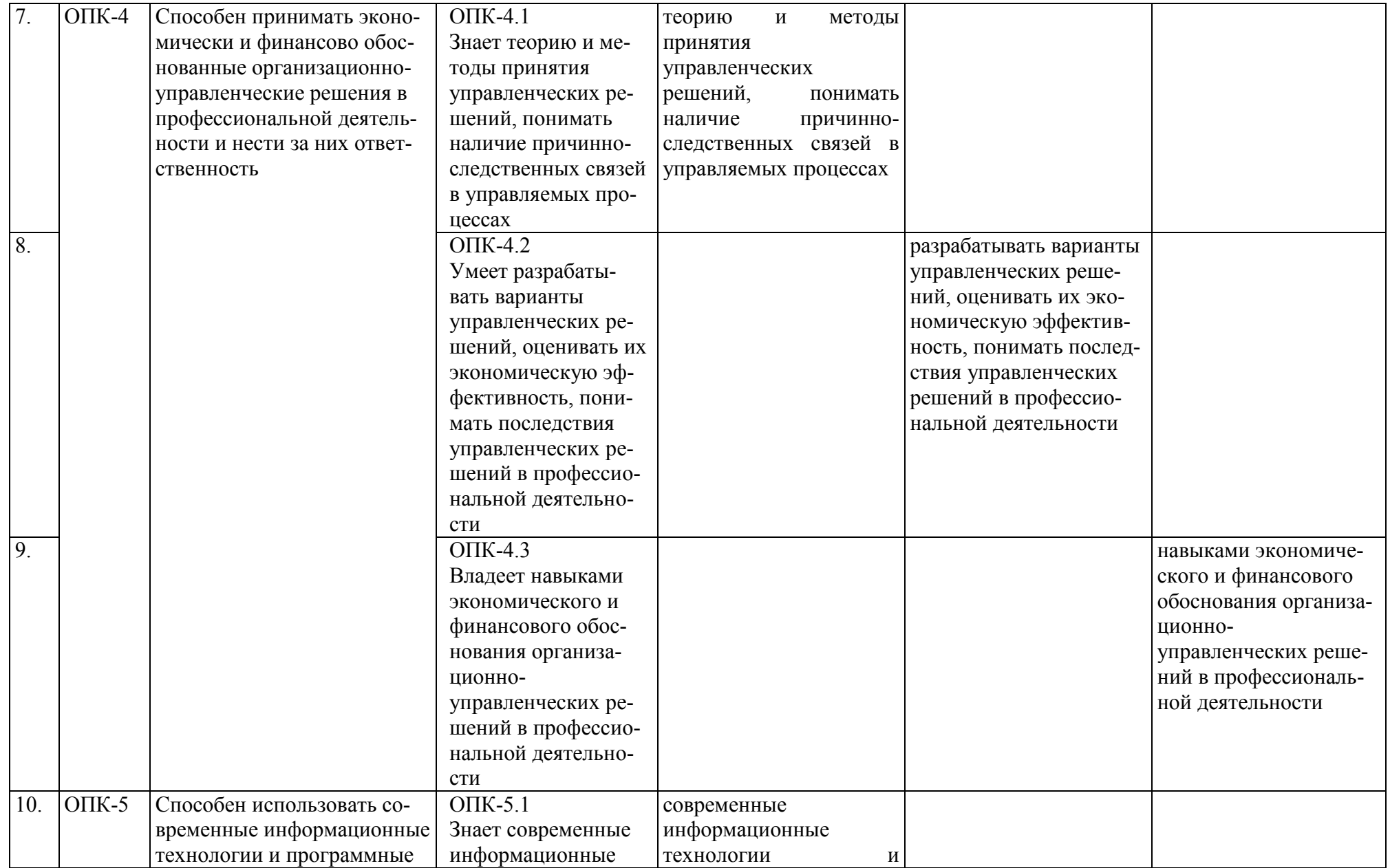

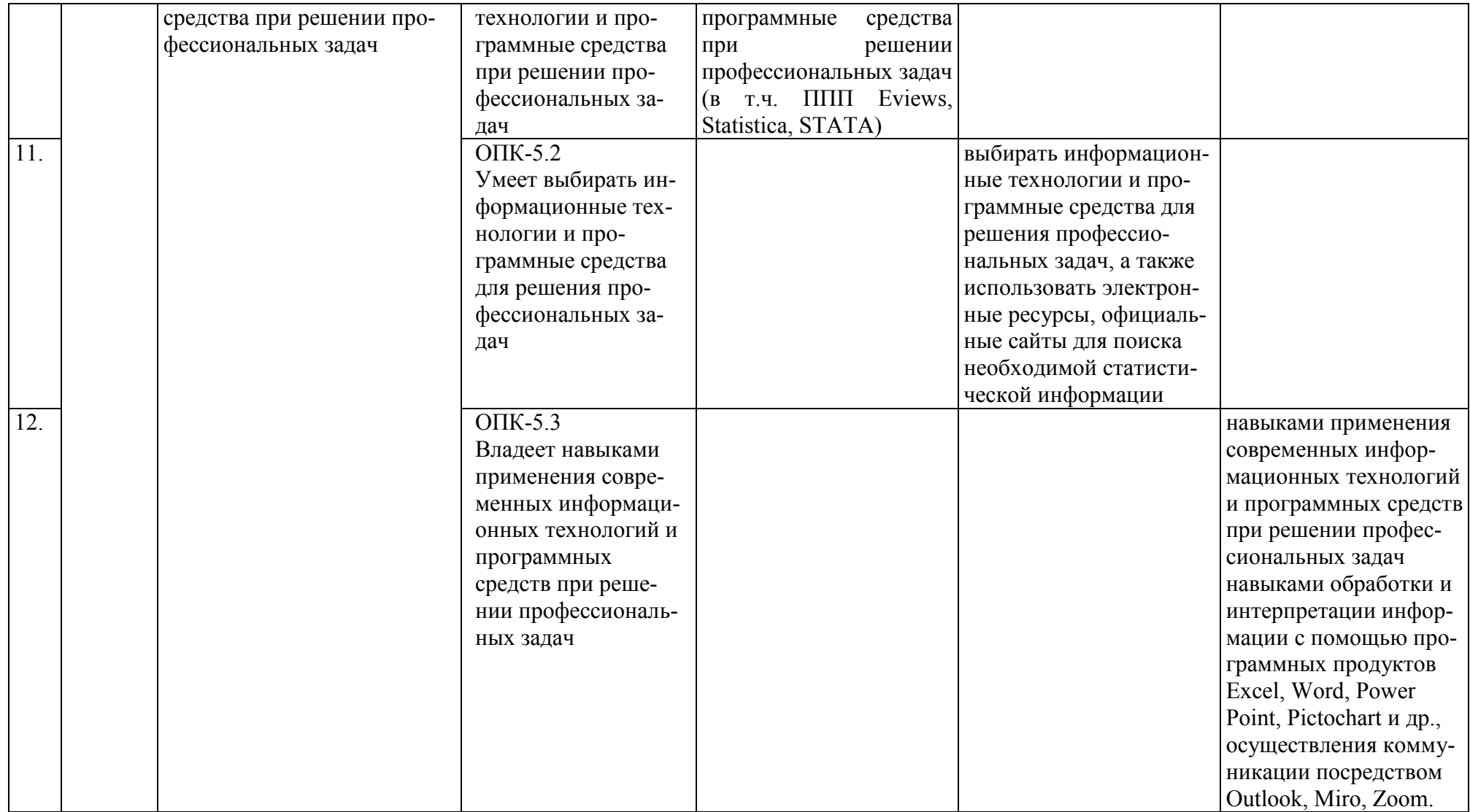

## **4. Структура и содержание дисциплины**

## <span id="page-10-0"></span>**4.1 Распределение трудоёмкости дисциплины по видам работ по семестрам**

<span id="page-10-1"></span>Общая трудоёмкость дисциплины составляет 3 зач.ед. (108 часов), их распределение по видам работ и семестрам представлено в таблице 2.

## **Таблица 2 – Распределение трудоёмкости дисциплины по видам работ во 2 семестре**

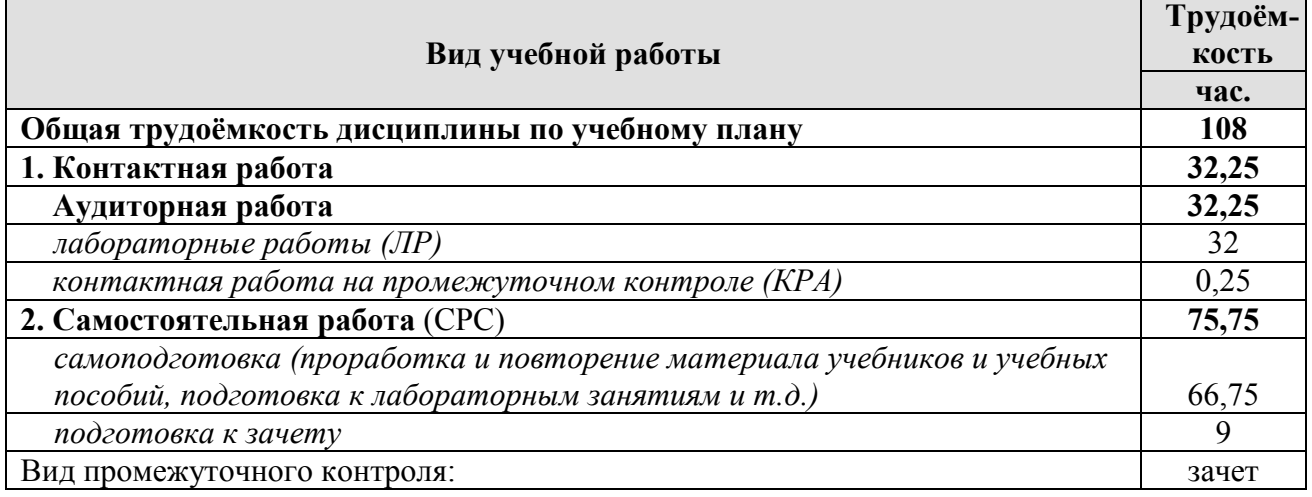

## **4.2 Содержание дисциплины**

## **Таблица 3 – Тематический план учебной дисциплины**

<span id="page-10-2"></span>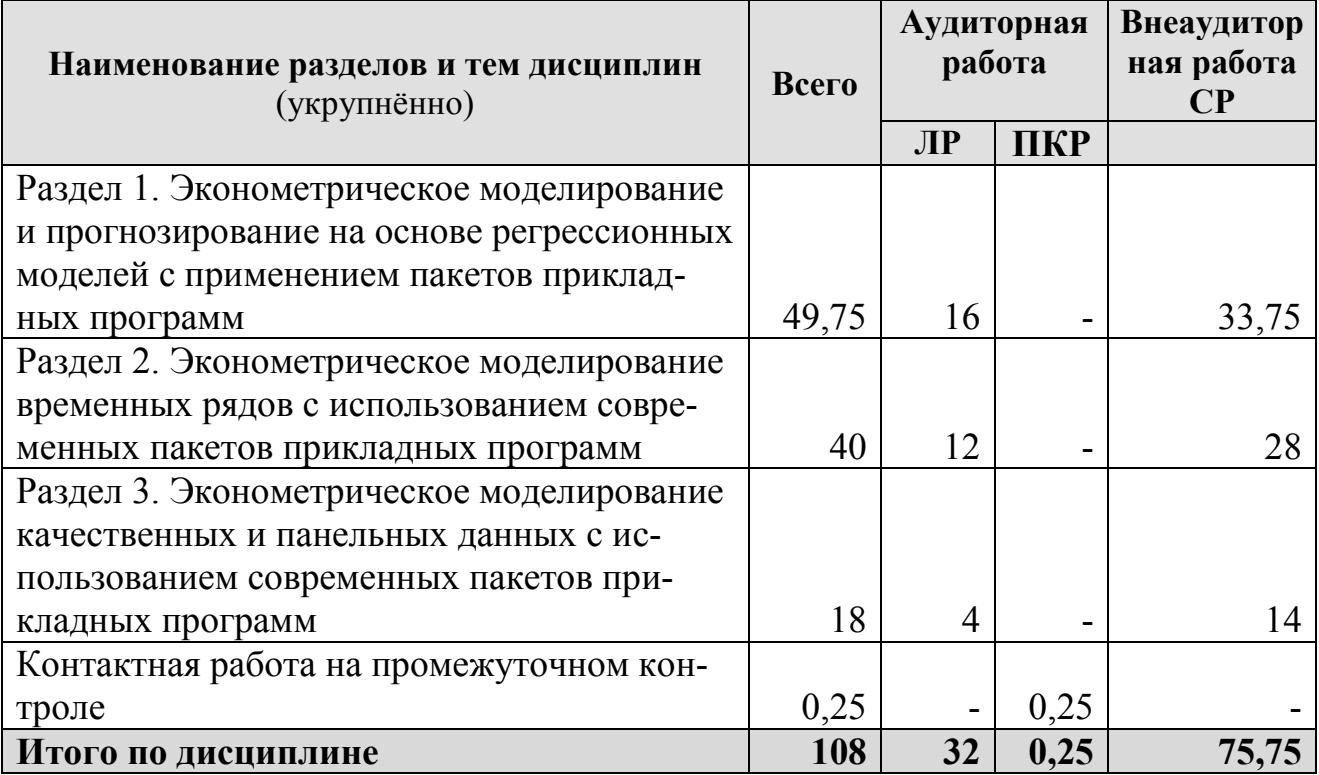

**Раздел 1. Эконометрическое моделирование и прогнозирование на основе регрессионных моделей с применением пакетов прикладных программ**

**Тема 1.1. Эконометрическое моделирование и прогнозирование на основе моделей парной линейной регрессии.** Современные пакеты прикладных статистических и эконометрических программ. Eviews, STATA, STATISTICA.

Оценка однородности распределений. Тесты на соответствие закону нормального распределения. Построение моделей регрессии с использование пакетов прикладных программ Eviews, STATA, STATISTICA.

Тестирование предпосылок применения метода наименьших квадратов. Подходы к решению проблем неоднородности совокупности, гетероскедастичности, автокорелированности остатков в Eviews, STATA, STATISTICA.

Метод наименьших квадратов (МНК), оценка достоверности параметров уравнения регрессии и показателей тесноты связи, прогнозирование на основе уравнения парной регрессии в Eviews, STATA, STATISTICA.

**Тема 1.2. Эконометрическое моделирование и прогнозирование на основе моделей множественной линейной регрессии.** Построение модели множественной линейной регрессии с использованием процедур отбора факторов в STATISTICA. Расчет и оценка прогноза Eviews, STATISTICA.

Оценка мультиколлинеарности в STATISTICA и способы ее преодоления. Гребневая регрессия. Метод главных компонент. Частный, частичный коэффициенты детерминации и корреляции. Текущая матрица выметания. Толерантность. Стандартизованные коэффициенты регрессии.

Тесты на гетероскедастичность остатков в современных эконометрических пакетах прикладных программ. Обобщенный метод наименьших квадратов, взвешенный метод наименьших квадратов в Eviews, STATISTICA.

Построение моделей с переменной структурой. Фиктивные переменные.

**Тема 1.3.Эконометрическое моделирование и прогнозирование на основе моделей нелинейной регрессии.** Построение нелинейных моделей множественной регрессии. Производственная функция Кобба-Дугласа. Коэффициенты замещения факторов. Предельная норма замены трудовых ресурсов капиталом.

**Раздел 2. Эконометрическое моделирование временных рядов с использованием современных пакетов прикладных программ**

**Тема 2.1. Моделирование одномерных временных рядов.** Моделирование тенденции при наличии структурных изменений. Построение автокорреляционной функции. Моделирование сезонных и циклических колебаний. Декомпозиция временного ряда в STATISTICA. Прогнозирование на основе временного ряда Eviews, STATISTICA.

Построение моделей авторегрессии, скользящего среднего и авторегрессии-скользящего среднего в STATISTICA. Автопрогнозы. Модели ARCH и GARCH.

Адаптивные методы прогнозирования в STATISTICA.

**Тема 2.2. Моделирование взаимосвязей на основе данных временных рядов.** Построение моделей регрессии на основе данных временных рядов.

Тесты на автокорреляцию остатков Дарбина-Уотсона, Бреуша-Годфри, Льюинга-Бокса, Бокса-Пирса и др. Оценивание параметров уравнения регрессии при наличии автокорреляции в остатках: обобщенный метод наименьших квадратов.

**Тема 2.3. Построение регрессионных динамических моделей.** Лаги в зависимых и независимых переменных. Динамическая модель с распределенными лагами. Динамическая авторегрессионная модель. Интерпретация параметров в моделях с распределенными лагами и динамических автогрессионных моделях. Методы оценки оптимальной величины лага. Изучение структуры лага и выбор вида модели с распределенным лагом. Лаги Алмон. Метод Койка. Метод главных компонент. Метод инструментальных переменных. Двухшаговый МНК и особенности его применения в оценках коэффициентов моделей с лаговыми переменными. Модель частичной корректировки. Модель адаптивных ожиданий.

**Раздел 3. Эконометрическое моделирование качественных и панельных данных с использованием современных пакетов прикладных программ**

**Тема 3.1. Эконометрическое моделирование качественных и панельных данных.** Модели с дискретной зависимой переменной. Модели бинарного выбора. Модели множественного выбора. Модели панельных данных. Линейные модели. Компоненты ошибки. Оценки с фиксированными эффектами. Случайные эффекты. Тесты на спецификацию модели. Тест Хаусмана. Инструментальные переменные.

## **4.3 Лабораторные работы**

| $N_2$<br>$\Pi/\Pi$ | Название раздела                        | № и название<br>лабораторных работ | Формируемые<br>компетенции | Вид<br>контроль-<br>ного<br>мероп-<br>риятия | Кол-во<br>часов |
|--------------------|-----------------------------------------|------------------------------------|----------------------------|----------------------------------------------|-----------------|
| $1.$               |                                         |                                    | $YK-1.1$ ; $YK-1.2$ ;      |                                              | 16              |
|                    |                                         |                                    | УК-1.3; ОПК-               |                                              |                 |
|                    | Раздел 1. Эконометрическое моделирова-  |                                    | $2.1;$ OTIK-2.2;           |                                              |                 |
|                    | ние и прогнозирование на основе регрес- |                                    | $O\Pi K-2.3$ ; $O\Pi K-$   |                                              |                 |
|                    | сионных моделей с применением пакетов   |                                    | $4.1;$ OTIK-4.2;           |                                              |                 |
|                    | прикладных программ                     |                                    | ОПК-4.3; ОПК-              |                                              |                 |
|                    |                                         |                                    | 5.1; OIIK-5.2;             |                                              |                 |
|                    |                                         |                                    | $OIIK-5.3$                 |                                              |                 |
|                    | Тема 1.1. Эконо-                        | ЛР № 1. Оценка одно-               | $YK-1.1$ ; $YK-1.2$ ;      | защита ла-                                   | $\overline{2}$  |
|                    | метрическое мо-                         | родности совокупно-                | УК-1.3; ОПК-               | бораторной                                   |                 |
|                    | делирование и                           | сти. Тесты на соответ-             | $2.1;$ ONK-2.2;            | работы                                       |                 |
|                    | прогнозирование                         | ствие фактических                  | ОПК-2.3; ОПК-              |                                              |                 |
|                    | на основе моделей                       | распределений нор-                 | $4.1$ ; OIIK-4.2;          |                                              |                 |
|                    | парной линейной                         | мальному закону рас-               | ОПК-4.3; ОПК-              |                                              |                 |
|                    | регрессии                               | пределения с исполь-               | $5.1;$ OTIK-5.2;           |                                              |                 |
|                    |                                         | зованием Eviews                    | $OIIK-5.3$                 |                                              |                 |
|                    |                                         | ЛР № 2. Построение                 | $YK-1.1$ ; $YK-1.2$ ;      | защита ла-                                   | $\overline{2}$  |
|                    |                                         | парной линейной мо-                | УК-1.3; ОПК-               | бораторной                                   |                 |

<span id="page-12-0"></span>**Таблица 4 – Содержание лабораторных работ и контрольные мероприятия**

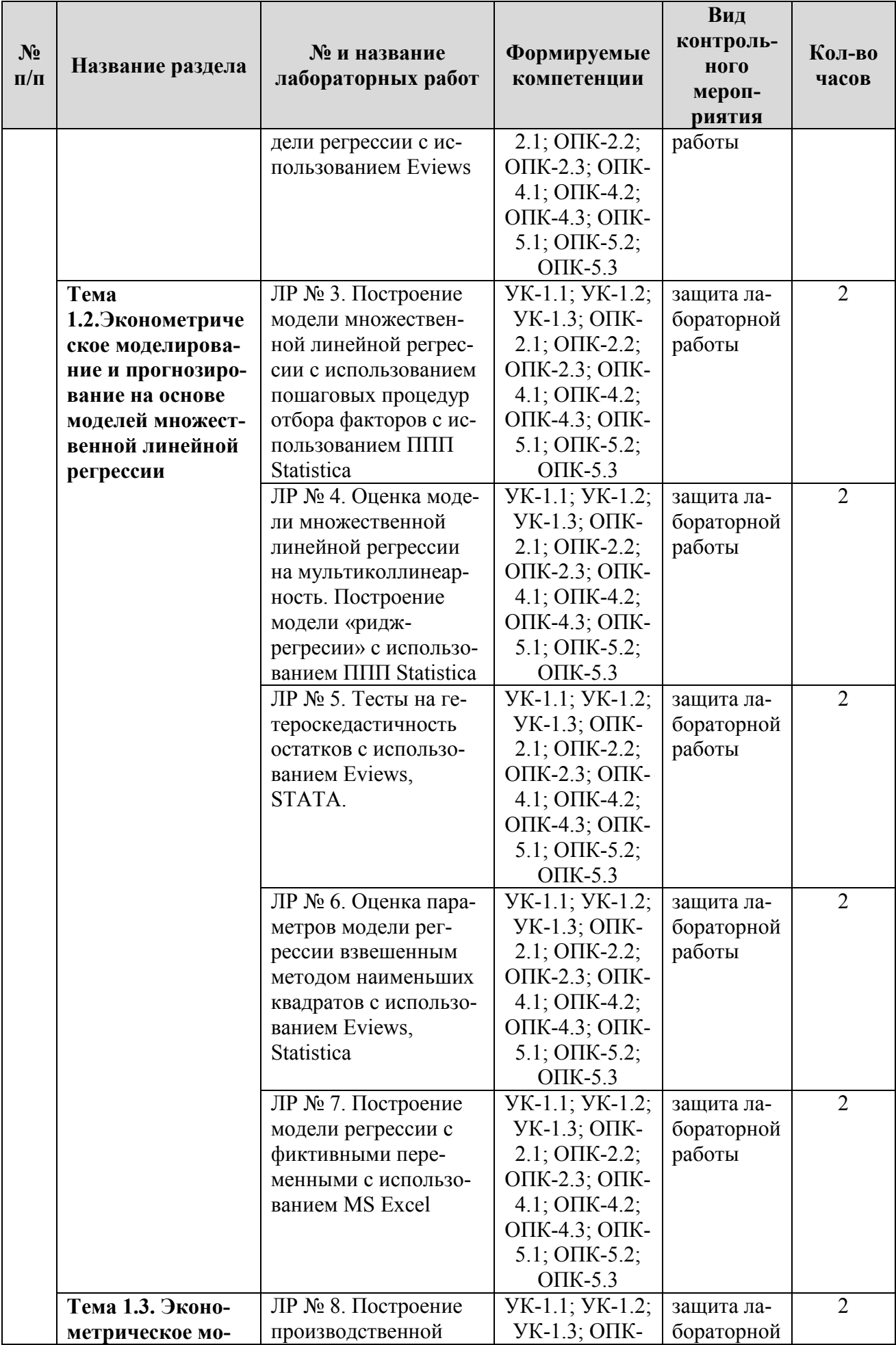

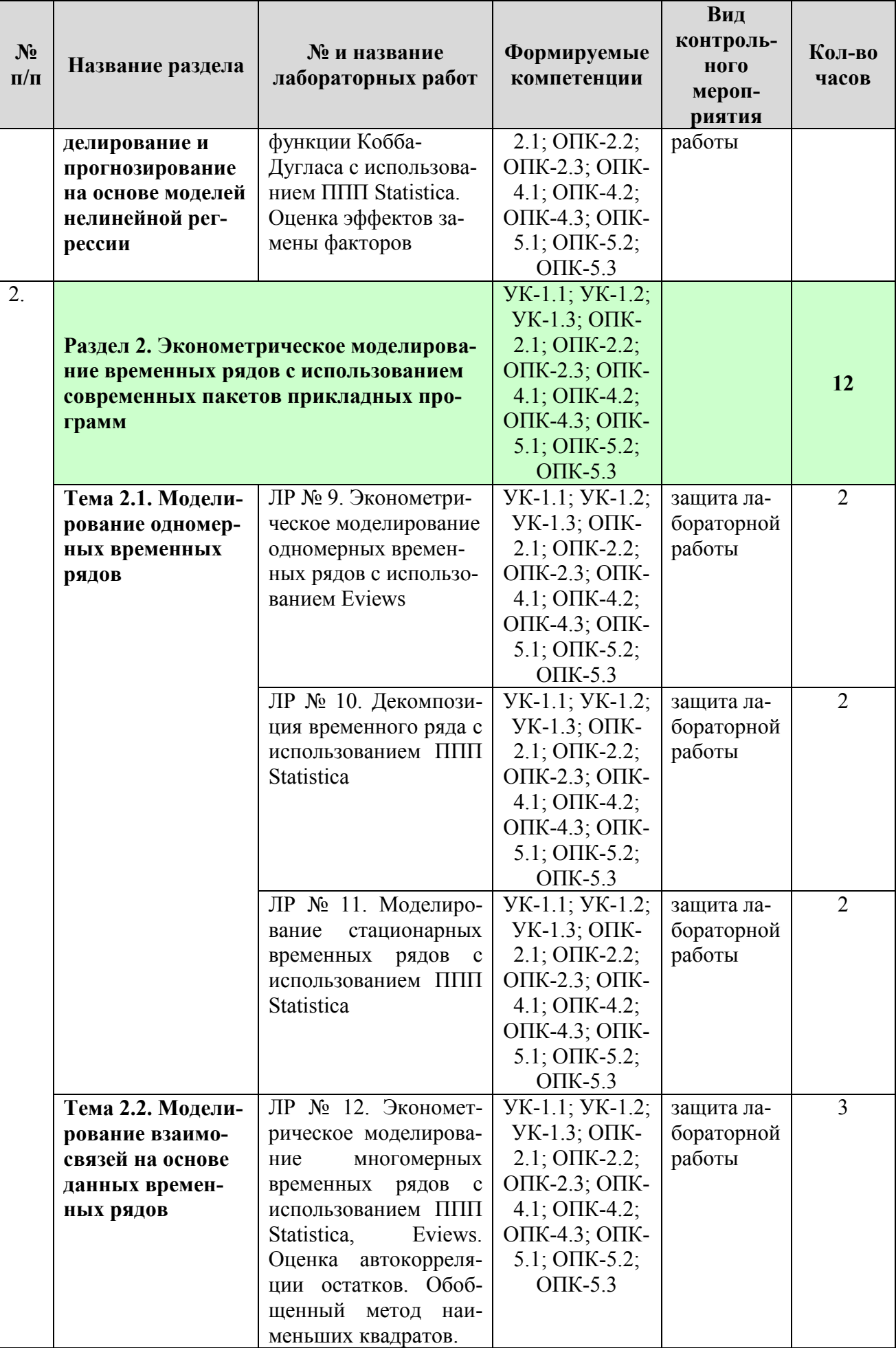

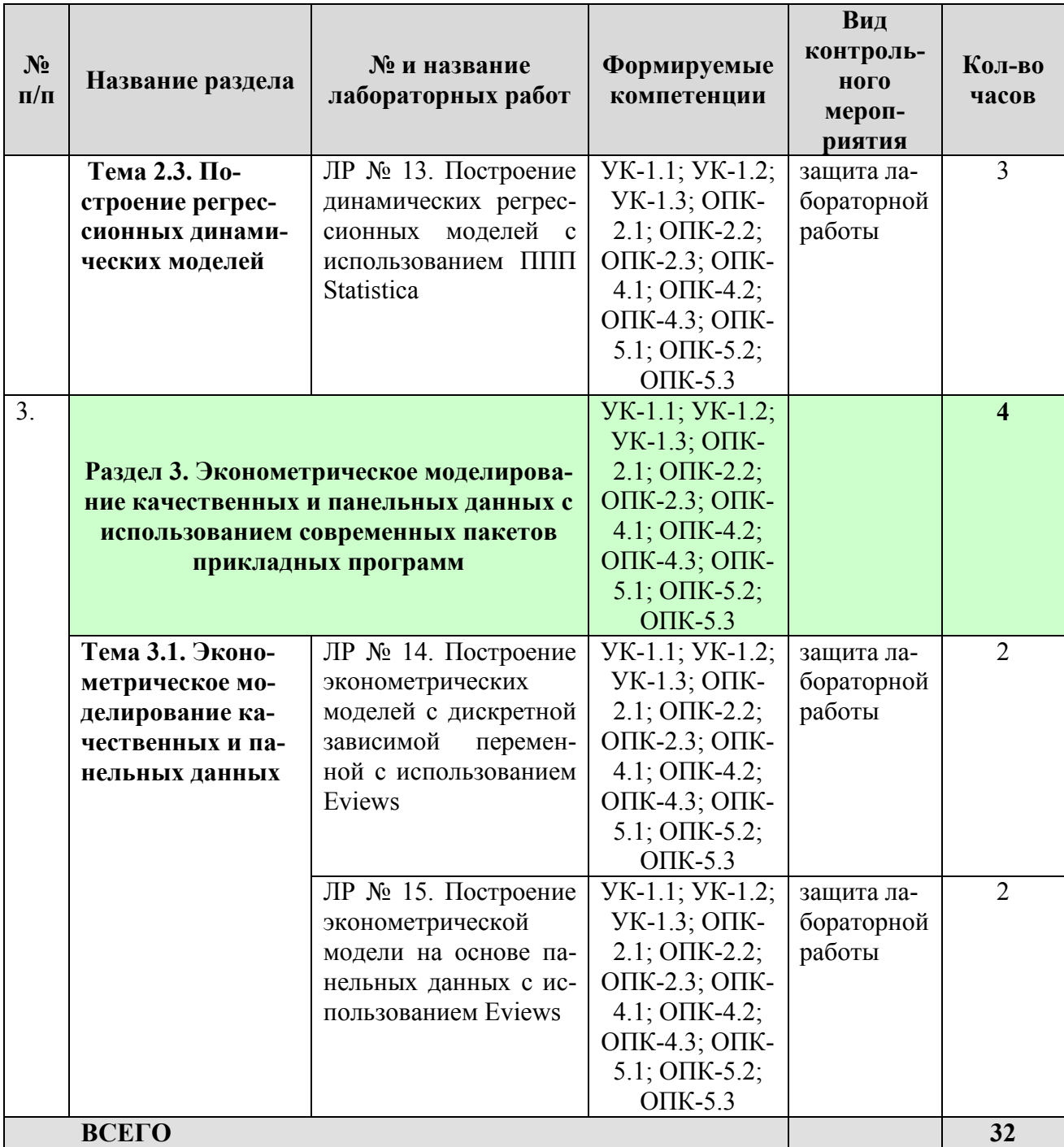

## **Таблица 5 – Перечень вопросов для самостоятельного изучения дисциплины**

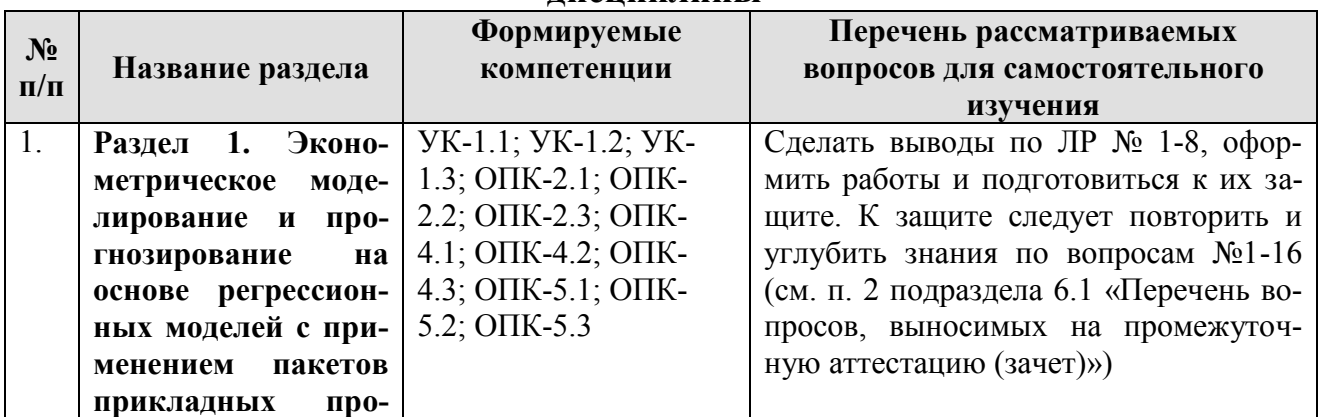

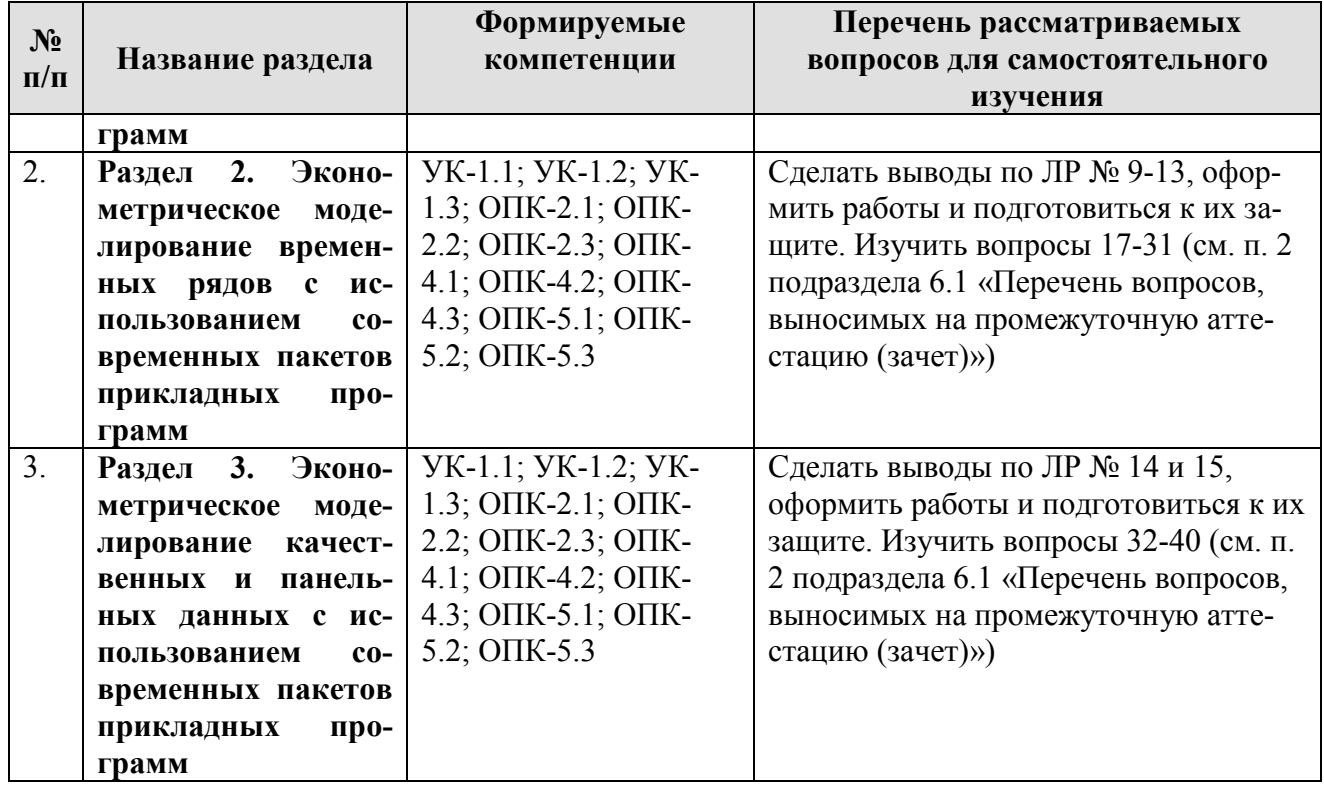

## **5. Образовательные технологии**

## <span id="page-16-0"></span>**Таблица 6 – Применение активных и интерактивных образовательных технологий**

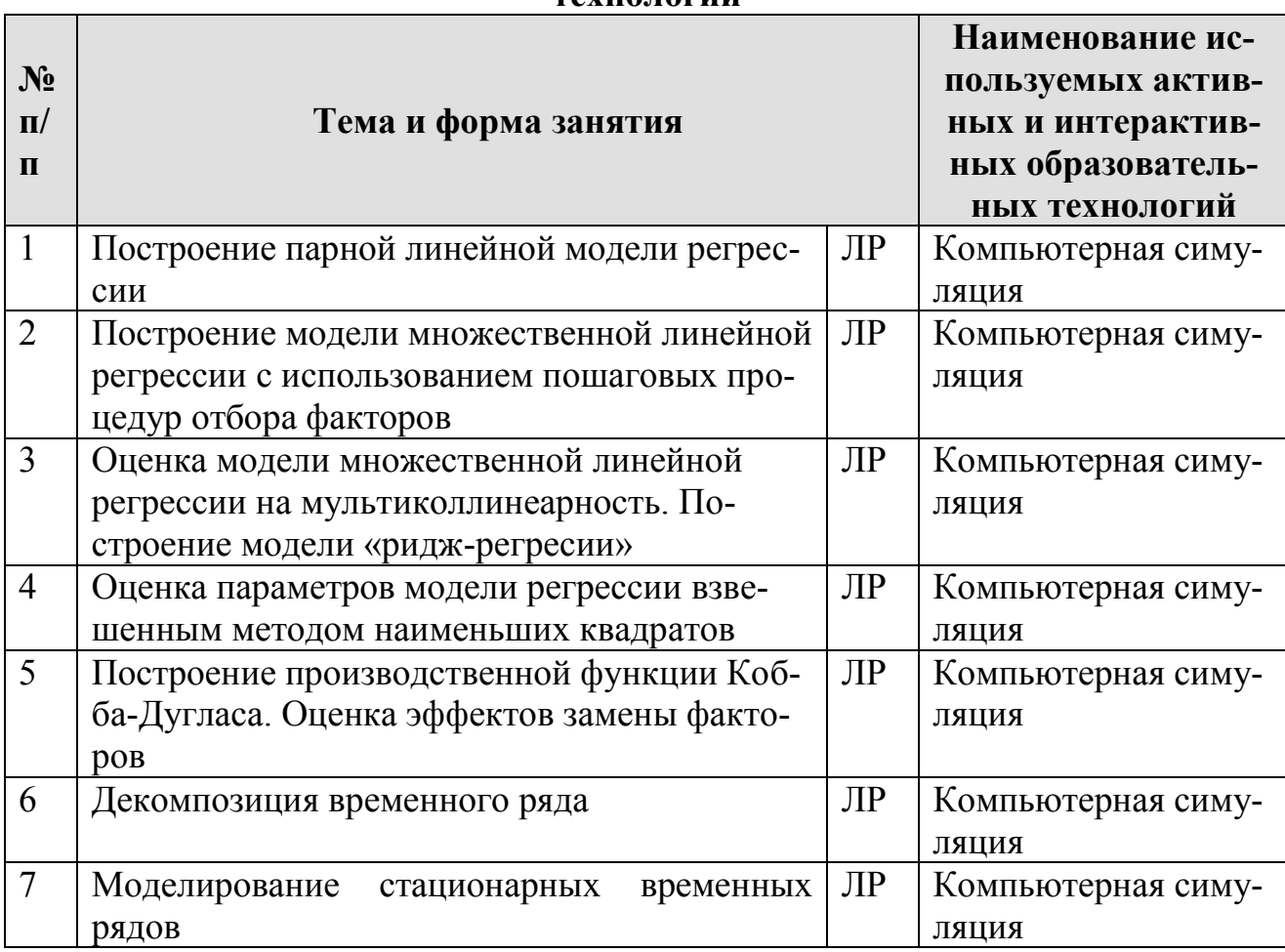

## <span id="page-17-0"></span>6. Текущий контроль успеваемости и промежуточная аттестация по итогам освоения дисциплины

## <span id="page-17-1"></span>6.1 Типовые контрольные задания и иные материалы, необходимые для оценки знаний, умений и навыков и (или) опыта деятельности

## 1) Пример вопросов для защиты лабораторной работы

Вопросы к защите ЛР № 4. Оценка модели множественной линейной регрессии на мультиколлинеарность. Построение модели «ридж-регресии» с использованием ППП Statistica:

1. Оценка мультиколлинеарности в STATISTICA и способы ее преодоления. Гребневая регрессия

- 2. Частный, частичный коэффициенты детерминации и корреляции
- 3. Текущая матрица выметания
- 4. Толерантность
- 5. Стандартизованные коэффициенты регрессии

## 2) Перечень вопросов, выносимых на промежуточную аттестацию (зачет)

- 1. Основные условия применения метода наименьших квадратов
- 2. Коэффициенты парной детерминации и корреляции, полной регрессии их интерпретация
- 3. Тесты F-Фишера и t-Стьюдента в эконометрическом анализе. Заключение о достоверности уравнения регрессии и его параметров по результатам реализации в пакетах прикладных программ
- 4. Прогноз, точечная и интервальная оценка параметров и прогноза в пакетах прикладных программ
- 5. Процедуры отбора факторов в уравнение множественной линейной регрессии в пакетах прикладных программ
- 6. Оценка качества модели множественной линейной регрессии. Множественный коэффициент детерминации и корреляции, их интерпретация
- 7. Оценка достоверности коэффициентов чистой регрессии, их интерпретация
- 8. Ковариационная матрица оценок параметров
- 9. Диагностика мультиколлинеарности в пакетах прикладных программ. Текущая матрица выметания, толерантность
- 10. Ридж-регрессия в пакетах прикладных программ
- 11. Коэффициенты частной и частичной корреляции, их определение с использованием пакетов прикладных программ и интерпретация
- 12. Стандартизованные коэффициенты регрессии, коэффициенты раздельной детерминации, их определение с использованием пакетов прикладных программ и интерпретация
- 13. Тесты на гетероскедастичность остатков в современных пакетах эконометрических программ
- 14. Взвешенный метод наименьших квадратов в пакетах прикладных программ
- 15. Нелинейные модели множественной регрессии. Производственная функция Кобба-Дугласа, замена факторов
- 16. Особенности построения в пакетах прикладных программ и интерпретации параметров моделей регрессии с фиктивными переменными
- 17. Моделирование тенденции временного ряда в пакетах прикладных программ
- 18. Выбор лучшей формы тренда
- 19. Автокорреляция уровней временного ряда. Автокорреляционная функция и ее применение при выявлении структуры ряда
- 20. Моделирование взаимосвязей между признаками на основе рядов динамики в пакетах прикладных программ
- 21. Методы исключения тенденции в пакетах прикладных программ
- 22. Понятие автокорреляции остатков. Статистика Дарбина-Уотсона в пакетах прикладных программ
- 23. Декомпозиция временного ряда в пакетах прикладных программ
- 24. Построение моделей авторегрессии и скользящего среднего в пакетах прикладных программ
- 25. Динамические регрессионные модели в пакетах прикладных программ
- 26. Методы оценки оптимальной величины лага в пакетах прикладных программ
- 27. Лаги Алмон
- 28. Метол Койка
- 29. Метод инструментальных переменных. Двухшаговый МНК в пакетах прикладных программ
- 30. ARCH и GARCH-модели
- 31. Отыскание параметров моделей с автокоррелированными остатками. ОМНК в пакетах прикладных программ
- 32. Модели с дискретной зависимой переменной в пакетах прикладных программ
- 33. Модели бинарного выбора
- 34. Модели множественного выбора
- 35. Модели панельных данных. Линейные модели
- 36. Компоненты ошибки
- 37. Оценки с фиксированными эффектами
- 38. Случайные эффекты
- 39. Тесты на спецификацию модели. Тест Хаусмана
- <span id="page-18-0"></span>40. Инструментальные переменные при моделировании панельных данных

## 6.2 Описание показателей и критериев контроля успеваемости, описание шкал оценивания

Для оценки знаний, умений, навыков и формирования компетенции по дисциплине применяется балльно-рейтинговая система контроля и оценки успеваемости студентов.

В основу балльно-рейтинговой системы (БРС) положены принципы, в соответствии с которыми формирование рейтинга студента осуществляется в ходе текущей работы в семестре.

В течение периода обучения по дисциплине студент должен выполнить и защитить 15 лабораторных работ (индивидуальных или групповых проектов), каждое из которых оценивается максимум на 6 баллов. За посещение занятий добавляется 0,25 балла за каждый час (32 х 0,25), участие в конференции с докладом с использованием методов эконометрики – 10 баллов. Таким образом, максимально возможная сумма баллов равна: 15х6+32х0,25+10=108.

Зачет по дисциплине получают студенты, набравшие не менее 60% от максимального количества баллов, т.е. 65 баллов и более.

Студенты, набравшие в течение семестра менее 65 баллов, пишут итоговую зачетную работу. К написанию итоговой зачетной работы допускаются студенты, **в случае выполнения всех лабораторных работ**.

Для целей контроля овладения навыками эконометрического моделирования и прогнозирования с использованием пакетов прикладных программ студентам, набравшим менее 65 баллов и не выполнившим все лабораторные работы, на зачете будет предложено сформулировать, оценить параметры одной из типовых эконометрических моделей, изученных в рамках курса, провести необходимые тесты на отсутствие нарушений предпосылок выбранного метода анализа, построить и оценить точность прогноза, провести интерпретацию полученных результатов. Студенты, успешно справившиеся с практической частью, будут допущены к сдаче зачета (теоретической его части).

## **Критерии получения зачета для студентов, набравших менее 65 баллов в течение семестра.**

Для данной категории студентов на зачете необходимо выполнить с использованием пакетов прикладных программ практическое задание, включающее следующие разделы:

- 1. Спецификация модели. Оценка параметров модели регрессии
- 2. Дисперсионный анализ
- 3. Оценка достоверности параметров модели регрессии. Интервальная оценка параметров
- 4. Тест на гетероскедастичность остатков
- 5. Тест на автокорреляцию остатков
- 6. Интерпретация показателей тесноты связи. Интерпретация параметров модели регрессии
- 7. Расчет прогнозных значений. Интервальная оценка прогноза Каждый пункт оценивается максимально на 10 баллов.

Кроме того, студент должен ответить на 2 теоретических вопроса из перечня (п. 2 подраздела 6.1), каждый ответ оценивается максимум на 19 баллов.

<span id="page-19-0"></span>Таким образом, максимум можно набрать 108 баллов. Зачет студент получает, если наберет не менее 65 баллов.

## **7. Учебно-методическое и информационное обеспечение дисциплины**

## **7.1 Основная литература**

<span id="page-19-1"></span>1. Анализ данных : учебник для вузов / В. С. Мхитарян [и др.] ; под редакцией В. С. Мхитаряна. — Москва : Издательство Юрайт, 2022. — 490 с. — (Высшее образование). — ISBN 978-5-534-00616-2. — Текст : электронный // Образовательная платформа Юрайт [сайт]. — URL: https://urait.ru/bcode/511020 (дата обращения: 24.08.2022).

- 2. Харитонова, А.Е. Анализ и прогнозирование с использованием пакетов прикладных программ: практикум / А. Е. Харитонова; Российский государственный аграрный университет - МСХА имени К. А. Тимирязева (Москва). — Электрон. текстовые дан. — Москва: Росинформагротех, 2017. — 107 с.: табл., рис. — Коллекция: Учебная и учебно-методическая литература. — URL : http://elib.timacad.ru/dl/local/umo92.pdf.
- <span id="page-20-0"></span>3. Айвазян, С.А. Методы эконометрики: учебник для студентов высших учебных заведений / С.А. Айвазян. – М.: Магистр: ИНФРА-М, 2010. – 506 с.

## **7.2 Дополнительная литература**

- 1. Катаргин, Н. В. Эконометрическое моделирование : учебник для вузов / Н. В. Катаргин. — Санкт-Петербург : Лань, 2022. — 124 с. — ISBN 978-5-8114- 9060-8. — Текст : электронный // Лань : электронно-библиотечная система. — URL: https://e.lanbook.com/book/221222 (дата обращения: 24.08.2022). — Режим доступа: для авториз. пользователей.
- 2. Кремер, Н. Ш. Эконометрика : учебник и практикум для вузов / Н. Ш. Кремер, Б. А. Путко ; под редакцией Н. Ш. Кремера. — 4-е изд., испр. и доп. — Москва : Издательство Юрайт, 2022. — 308 с. — (Высшее образование). — ISBN 978-5-534-08710-9. — Текст : электронный // Образовательная платформа Юрайт [сайт]. — URL:<https://urait.ru/bcode/510046> (дата обращения: 24.08.2022).
- 3. Эконометрика : учебник для вузов / И. И. Елисеева [и др.] ; под редакцией И. И. Елисеевой. — Москва : Издательство Юрайт, 2022. — 449 с. — (Высшее образование). — ISBN 978-5-534-00313-0. — Текст : электронный // Образовательная платформа Юрайт [сайт]. — URL: <https://urait.ru/bcode/510472>(дата обращения: 24.08.2022).
- 4. Эконометрика: учебное пособие / А. П. Зинченко [и др.]; Российский государственный аграрный университет – МСХА имени К. А. Тимирязева. – М.: РГАУ-МСХА имени К.А. Тимирязева, 2018. – 124 с. – URL: [http://elib.timacad.ru/dl/local/umo100.pdf.](http://elib.timacad.ru/dl/local/umo100.pdf) – Текст: электронный.
- 5. Подкорытова, О. А. Анализ временных рядов : учебное пособие для вузов / О. А. Подкорытова, М. В. Соколов. — 2-е изд., перераб. и доп. — Москва : Издательство Юрайт, 2022. — 267 с. — (Высшее образование). — ISBN 978- 5-534-02556-9. — Текст : электронный // Образовательная платформа Юрайт [сайт]. — URL: <https://urait.ru/bcode/511456>(дата обращения: 24.08.2022).
- 6. Cleff, T. Applied Statistics and Multivariate Data Analysis for Business and Economics. A Modern Approach Using SPSS, Stata, and Excel / Thomas Cleff. – Springer International Publishing Switzerland, 2019. – ISBN 978-3-030-17767-6 (eBook) // Springer Link. – URL: <https://link.springer.com/content/pdf/10.1007/978-3-030-17767-6.pdf?pdf=button> . – Режим доступа: по национальной подписке.

7. Durmuş, Ö. Applied Statistics for Economics and Business / Durmuş Özdemir. – Springer International Publishing Switzerland, 2016. – Online ISBN 978-3-319- 26497-4 // Springer Link. – URL: <https://link.springer.com/content/pdf/10.1007/978-3-319-26497-4.pdf?pdf=button> . – Режим доступа: по национальной подписке.

## <span id="page-21-0"></span>**7.3 Методические указания, рекомендации и другие материалы к занятиям**

PDF-документация. Раздел «Справка» в пакетах Stata, Eviews, STATISTICA.

## <span id="page-21-1"></span>**8. Перечень ресурсов информационно-коммуникационной сети «Интернет», необходимых для освоения дисциплины (открытый доступ)**

- 1. Единый архив статистических и эконометрических данных ВШЭ. URL: http://sophist.hse.ru. – Режим доступа: открытый доступ.
- 2. Информационно-аналитические материалы по результатам проведения мониторинга деятельности образовательных организаций высшего образования. – URL: http://indicators.miccedu.ru/monitoring/. – Режим доступа: открытый доступ.
- 3. Квантиль. Международный эконометрический журнал на русском языке. – URL: http://www.quantile.ru/. – Режим доступа: открытый доступ.
- 4. Научная электронная библиотека. URL: https://elibrary.ru/– Режим доступа: открытый доступ.
- 5. Официальный сайт издательства Wiley. URL: https://www.wiley.com/enus. – Режим доступа: открытый доступ.
- 6. Официальный сайт Росстандарта. URL: https://www.gost.ru. Режим доступа: открытый доступ.
- 7. Официальный сайт Росстата. URL: http://www.gks.ru/. Режим доступа: открытый доступ.
- 8. Официальный сайт Центрального Банка России. URL: http://www.cbr.ru. – Режим доступа: открытый доступ.
- 9. Препринты НИУ ВШЭ. URL: http://www.hse.ru/org/hse/wp. Режим доступа: открытый доступ.
- 10.Статистические данные: официальный сайт Евростатата. URL: http://ec.europa.eu/eurostat/data/database. – Режим доступа: открытый доступ.
- 11.Экономический журнал ВШЭ. URL: http://ej.hse.ru/archive.html. Режим доступа: открытый доступ.
- 12.Электронный учебник по статистике. URL: http://www.statsoft.ru/home/textbook/default.htm. – Режим доступа: открытый доступ.
- 13.EViews Learning Resources: официальный сайт EViews. URL: https://www.eviews.com/3rd-party/3rdtextbook.html. – Режим доступа: открытый доступ.
- 14.NASS National Agricultural Statistics Service. URL: www.nass.usda.gov. – Режим доступа: открытый доступ.
- 15.Stata / Institute for Digital Research & Education. Statistical Consulting. URL: https://stats.idre.ucla.edu/stata/. – Режим доступа: открытый доступ.

## <span id="page-22-0"></span>**9. Перечень программного обеспечения и информационно-справочных систем**

1. Справочная правовая система «КонсультантПлюс». URL: [http://www.consultant.ru.](http://www.consultant.ru/)

2. Студенты должны иметь доступ к профессиональным поисковым системам, на которые подписана библиотека вуза в текущий период времени.

| $N_2$<br>$\Pi/\Pi$ | Наименование<br>раздела учебной<br>дисциплины | Наименование<br>программы | Тип<br>программы                     | Автор                          | Год разра-<br>ботки |
|--------------------|-----------------------------------------------|---------------------------|--------------------------------------|--------------------------------|---------------------|
| 1                  | Разделы 1-3                                   | <b>MS EXCEL</b>           | табличный<br>процессор,<br>расчётная | Microsoft                      | текущая<br>версия   |
| $\overline{2}$     | Разделы 1-3                                   | <b>MS WORD</b>            | текстовый<br>процессор               | Microsoft                      | текущая<br>версия   |
| 3                  | Разделы 1-3                                   | <b>STATISTICA</b>         | расчётная                            | StatSoft                       | текущая<br>версия   |
| $\overline{4}$     | Разделы 1-3                                   | Eviews                    | расчётная                            | <b>IHS</b> Global<br>Inc.      | текущая<br>версия   |
| 5                  | Разделы 1-3                                   | <b>STATA</b>              | расчётная                            | <b>StataCorp</b><br><b>LLC</b> | текущая<br>версия   |

**Таблица 7 – Перечень программного обеспечения**

## <span id="page-22-1"></span>**10. Описание материально-технической базы, необходимой для осуществления образовательного процесса по дисциплине**

Для проведения лабораторных работ нужен компьютерный класс с доступом в «Интернет», оснащенный программным обеспечением в соответствии с разделом 9.

## **Таблица 10 – Сведения об обеспеченности специализированными аудиториями, кабинетами, лабораториями**

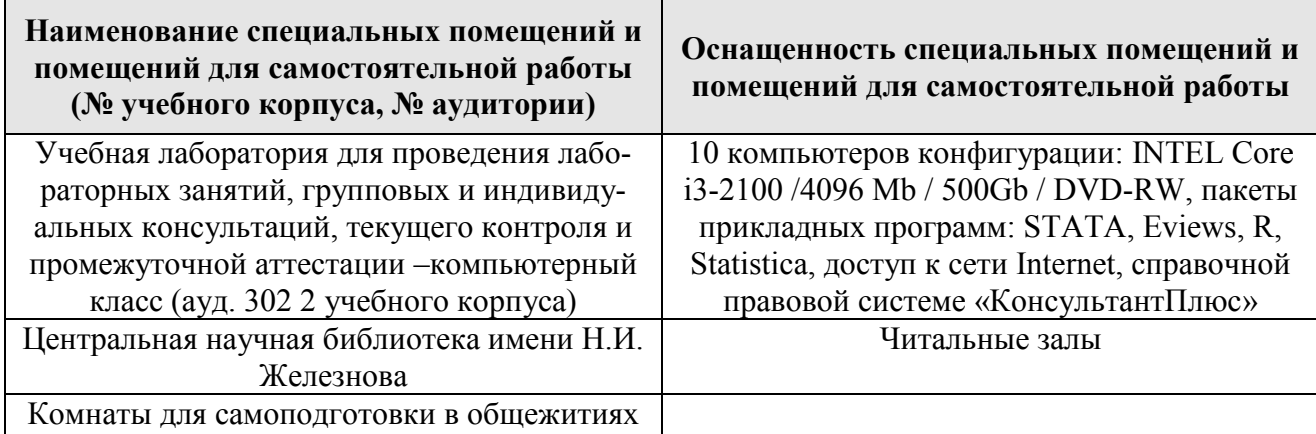

# 11. Методические рекомендации студентам по освоению дисциплины

Курс предусматривает, что студенты обладают необходимым минимумом знаний по основам эконометрики. Предполагается, что студент выполняет лабораторную работу в аудитории, дома оформляет и готовится по теоретическим вопросам к защите отчета на следующем занятии.

## Виды и формы отработки пропущенных занятий

Студент, пропустивший занятие, обязан предъявить преподавателю документы установленного образца, подтверждающие необходимость пропуска. Не допускается пропуск занятий без уважительной причины.

Студент, пропустивший занятия, осваивает материал самостоятельно (выполняет лабораторные работы по своему варианту в компьютерном классе кафедры в часы, свободные от занятий, изучает теоретические вопросы).

## 12. Методические рекомендации преподавателям по организации обучения по дисциплине

На первом занятии преподаватель закрепляет за каждым студентом номер варианта для выполнения индивидуальных работ (как правило, номер варианта соответствует порядковому номеру студента в журнале преподавателя). По каждой индивидуальной работе должна быть поставлена оценка по факту ее защиты. Защиту рекомендуется проводить на следующем после получения задания занятии. Преподаватель обязан проверить соответствие выполненного задания исходным данным варианта студента. Таким образом, исключается вероятность плагиата.

Преподаватель должен стимулировать студентов к занятию научноисследовательской работой, изучению научной эконометрической литературы, в т.ч. отечественной и зарубежной периодики.

## Программу разработали:

Уколова А.В., канд. экон. наук, доцент

(подпись) (подпись)

<u>Данииева Б.Ш.</u><br>(ФИО, ученая степень, ученое звание)

#### **РЕЦЕНЗИЯ**

### на рабочую программу дисциплины Б1.О.04 «Анализ данных в экономике» ОПОП ВО по направлению 38.04.01 «Экономика» направленности «Инновационное развитие экономики АПК», «Корпоративный учет и налогообложение в цифровой экономике», «Оценка бизнеса и корпоративные финансы в цифровой экономике» (квалификация выпускника - магистр)

Коломеевой Еленой Сергеевной, доцентом кафедры финансов ФГБОУ ВО «Российский государственный аграрный университет - МСХА имени К.А. Тимирязева», кандидатом экономических наук (далее по тексту рецензент), проведено рецензирование рабочей программы дисциплины «Анализ данных в экономике» ОПОП ВО по направлению 38.04.01 «Экономика» направленности «Инновационное развитие экономики АПК», «Корпоративный учет и налогообложение в цифровой экономике», «Оценка бизнеса и корпоративные финансы в цифровой экономике» (уровень магистратуры), разработанной в ФГБОУ ВО «РГАУ-МСХА имени К.А. Тимирязева», на кафедре статистики и кибернетики (разработчики - Уколова Анна Владимировна, и.о. заведующей кафедрой статистки и кибернетики, кандидат экономических наук, доцент; Дашиева Б.Ш., старший преподаватель).

Рассмотрев представленные на рецензирование материалы, рецензент пришел к следующим выводам:

1. Предъявленная рабочая программа дисциплины «Анализ данных в экономике» (далее по тексту Программа) соответствует требованиям ФГОС ВО по направлению 38.04.01 «Экономика». Программа содержит все основные разделы, соответствует требованиям к нормативно-методическим документам.

2. Представленная в Программе актуальность учебной дисциплины в рамках реализации ОПОП ВО не подлежит сомнению - дисциплина относится к обязательной части учебного цикла - Б1.

3. Представленные в Программе цели дисциплины *соответствуют* требованиям ФГОС ВО по направлению 38.04.01 «Экономика».

4. В соответствии с Программой за дисциплиной «Анализ данных в экономике» закреплены 1 универсальная и 3 общепрофессиональные компетенции. Дисциплина «Анализ данных в экономике» и представленная Программа способна реализовать их в объявленных требованиях. Результаты обучения, представленные в Программе в категориях знать, уметь, владеть соответствуют специфике и содержанию дисциплины и демонстрируют возможность получения заявленных результатов.

5. Общая трудоёмкость дисциплины «Анализ данных в экономике» составляет 3 зачётные единицы (108 часов).

6. Информация о взаимосвязи изучаемых дисциплин и вопросам исключения дублирования в содержании дисциплин соответствует действительности. Дисциплина «Анализ данных в экономике» взаимосвязана с другими дисциплинами ОПОП ВО и Учебного плана по направлению 38.04.01 «Экономика», и возможность дублирования в содержании отсутствует.

7. Представленная Программа предполагает использование современных образовательных технологий, используемых при реализации различных видов учебной работы. Формы образовательных технологий соответствуют специфике дисциплины.

8. Программа дисциплины «Анализ данных в экономике» предполагает проведение занятий в интерактивной форме.

9. Виды, содержание и трудоёмкость самостоятельной работы студентов, представленные в Программе, соответствуют требованиям к подготовке выпускников, содержащимся во ФГОС ВО по направлению 38.04.01 «Экономика».

10. Представленные и описанные в Программе формы текущей оценки знаний (выполнение и защита лабораторных работ), соответствуют специфике дисциплины и требованиям к выпускникам.

Форма промежуточного контроля знаний студентов, предусмотренная Программой, осуществляется в виде зачета, что соответствует статусу дисциплины как дисциплины обязательной части учебного цикла Б1 ФГОС ВО направления 38.04.01 «Экономика».

11. Формы оценки знаний, представленные в Программе, соответствуют специфике дисциплины и требованиям к выпускникам.

12. Учебно-методическое обеспечение дисциплины представлено: основной литературой - 3 источника, дополнительной литературой - 7 источников, Интернет-ресурсами - 15 источников - и *соответствует* требованиям ФГОС ВО по направлению 38.04.01 «Экономика».

13. Материально-техническое обеспечение дисциплины соответствует специфике дисциплины «Анализ данных в экономике» и обеспечивает использование современных образовательных, в том числе интерактивных методов обучения.

14. Методические рекомендации студентам и методические рекомендации преподавателям по организации обучения по дисциплине дают представление о специфике обучения по дисциплине «Анализ данных в экономике».

#### ОБЩИЕ ВЫВОДЫ

На основании проведенного рецензирования можно сделать заключение, что характер, структура и содержание рабочей программы дисциплины «Анализ данных в экономике» ОПОП ВО по направлению 38.04.01 «Экономика» направленности «Инновационное развитие экономики АПК», «Корпоративный учет и налогообложение в цифровой экономике», «Оценка бизнеса и корпоративные финансы в цифровой экономике» (квалификация выпускника - магистр), разработанная и.о. заведующей кафедрой статистики и кибернетики кандидатом экономических наук, доцентом Уколовой А.В., старшим преподавателем Дашиевой Б.Ш., соответствует требованиям ФГОС ВО, современным требованиям экономики, рынка труда и позволит при её реализации успешно обеспечить формирование заявленных компетенций.

Рецензент: Коломеева Елена Сергеевна, доцент кафедры финансов ФГБОУ ВО «Российский государственный аграрный университет - МСХА имени К.А. Тимирязева», кандидат экономических наук

«25» августа 2022 г. (подпись)